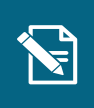

## **Masseindberetning**

Navigationsseddel

Denne navigationsseddel guider dig igennem, hvordan du opretter en masseindberetning. Navigationssedlen tager udgangspunkt i masseindberetning af træk. **Du skal være opmærksom på**, at du kun kan oprette engangstræk i masseindberetning.

**Henvisninger til brugervejledningen til sagsbehandler og medarbejder med økonomiopgaver**

Du kan læse mere om masseindberetning i afsnit 3.4 og i afsnit 10.

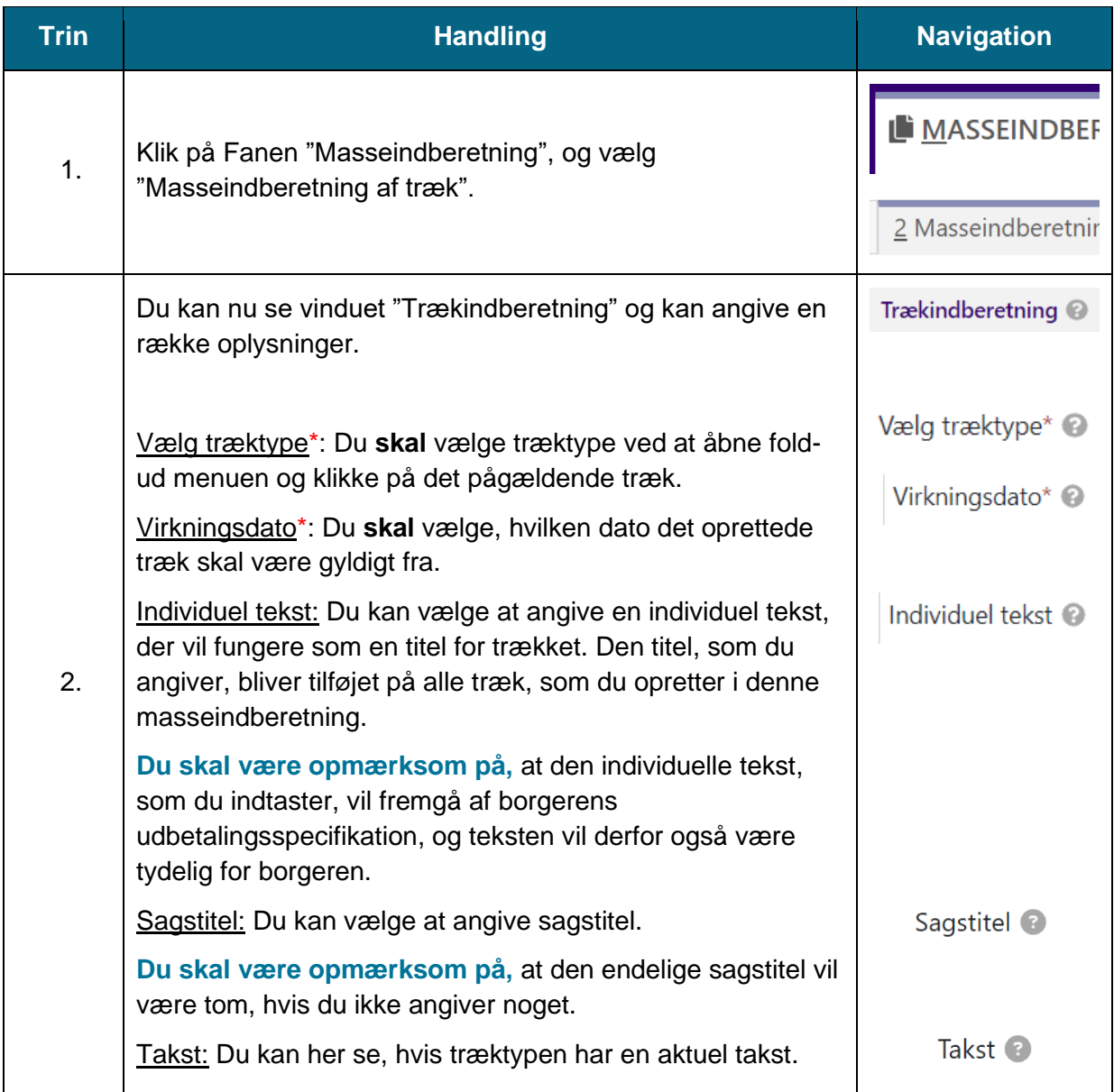

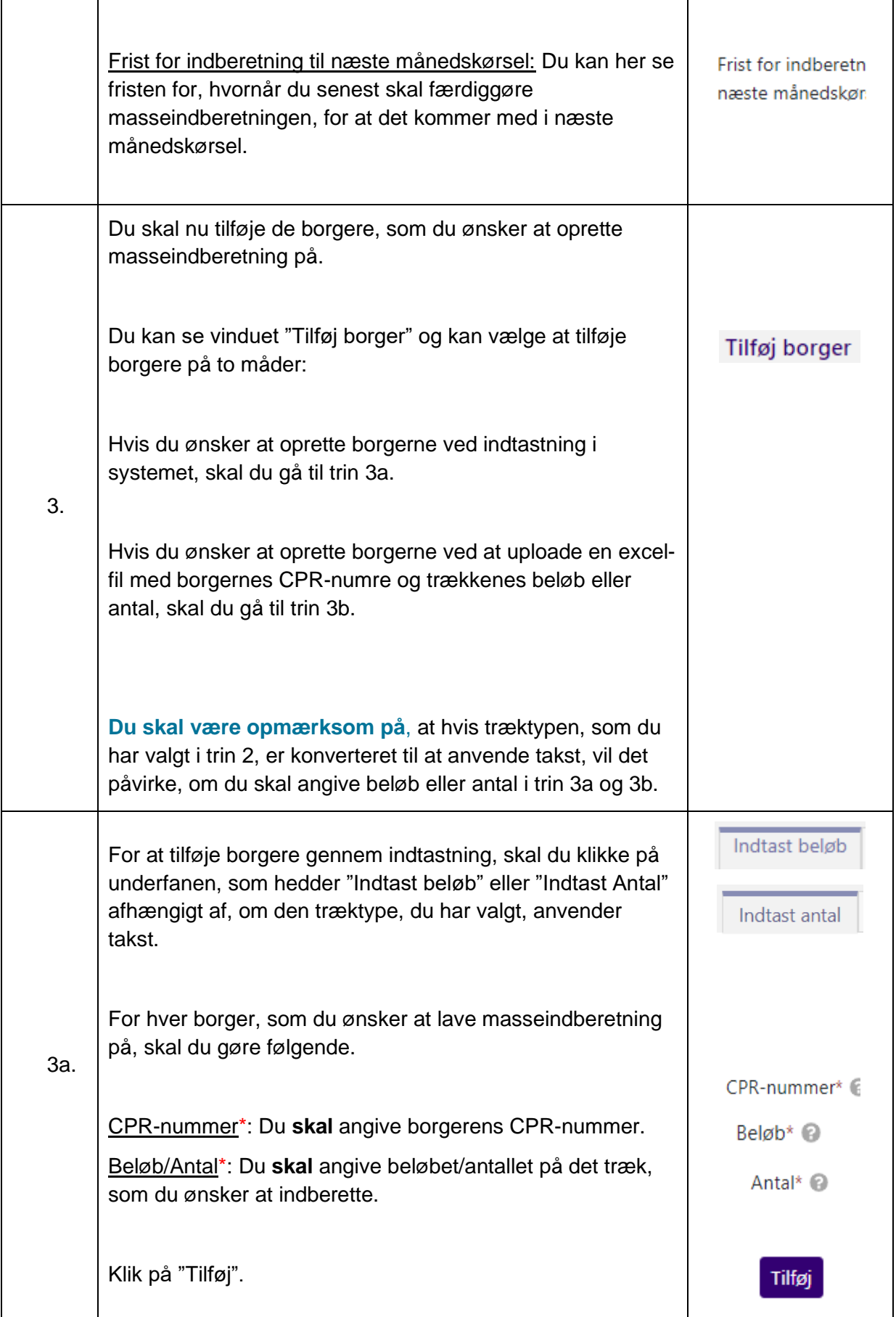

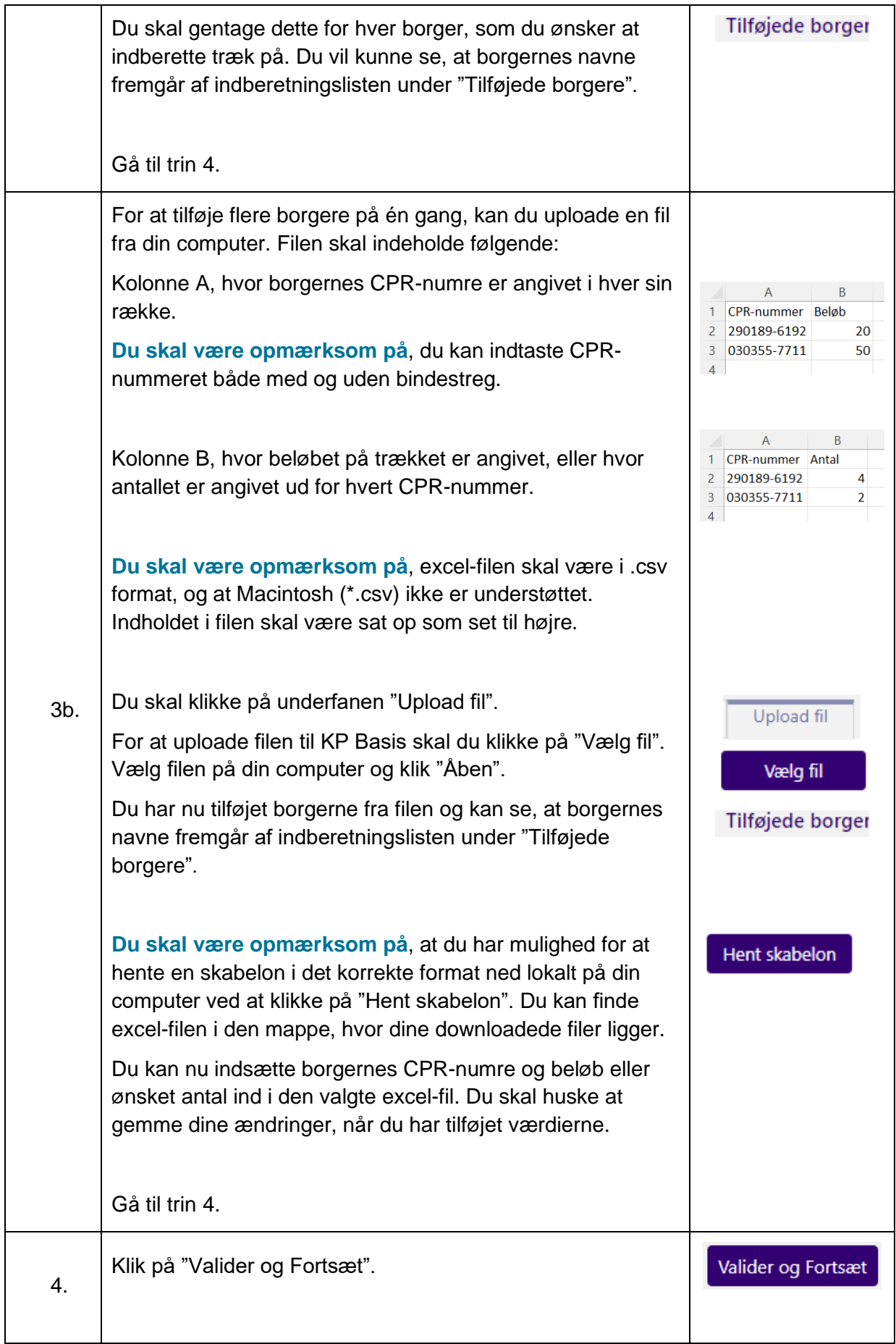

## netcompany

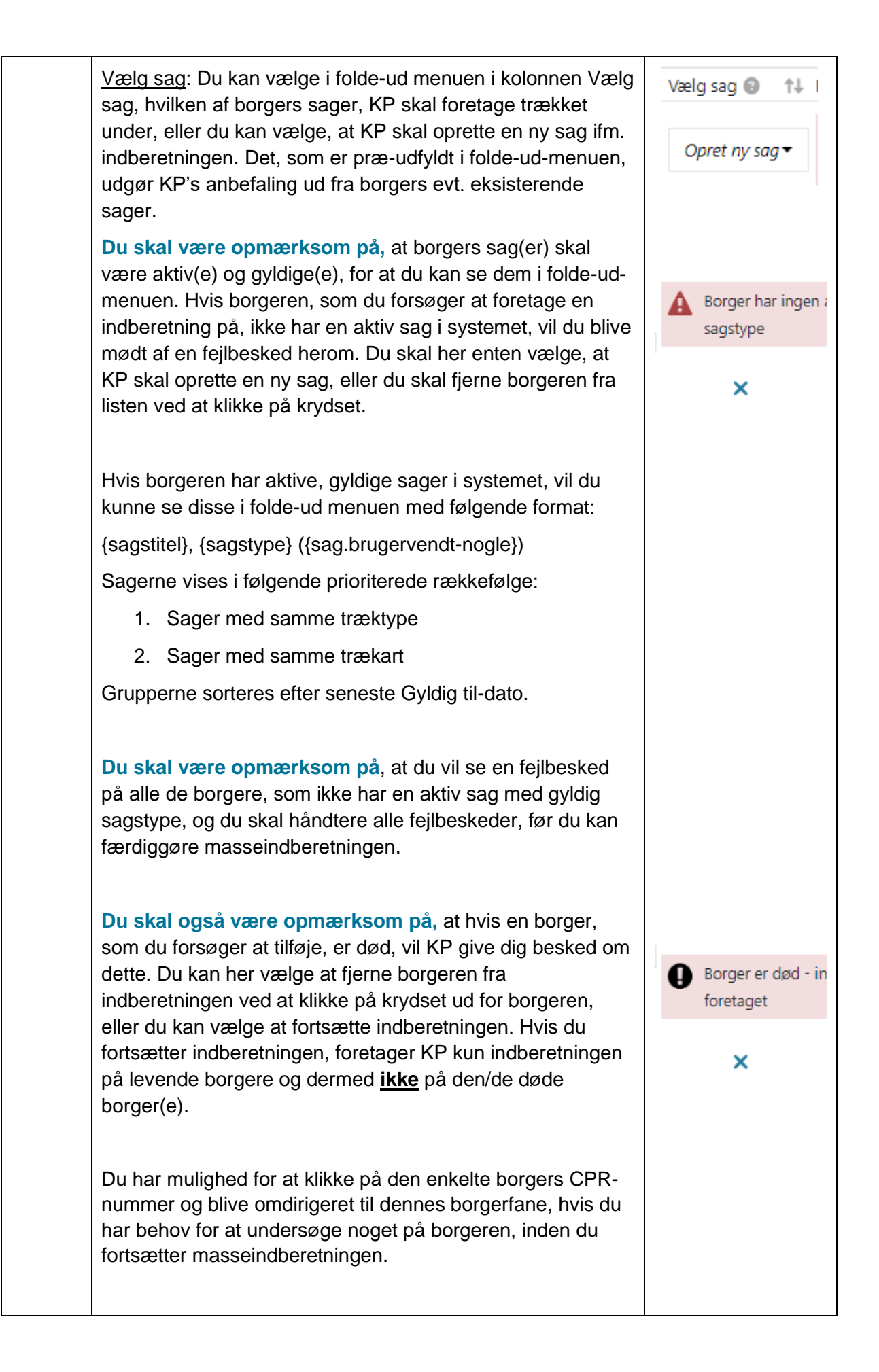

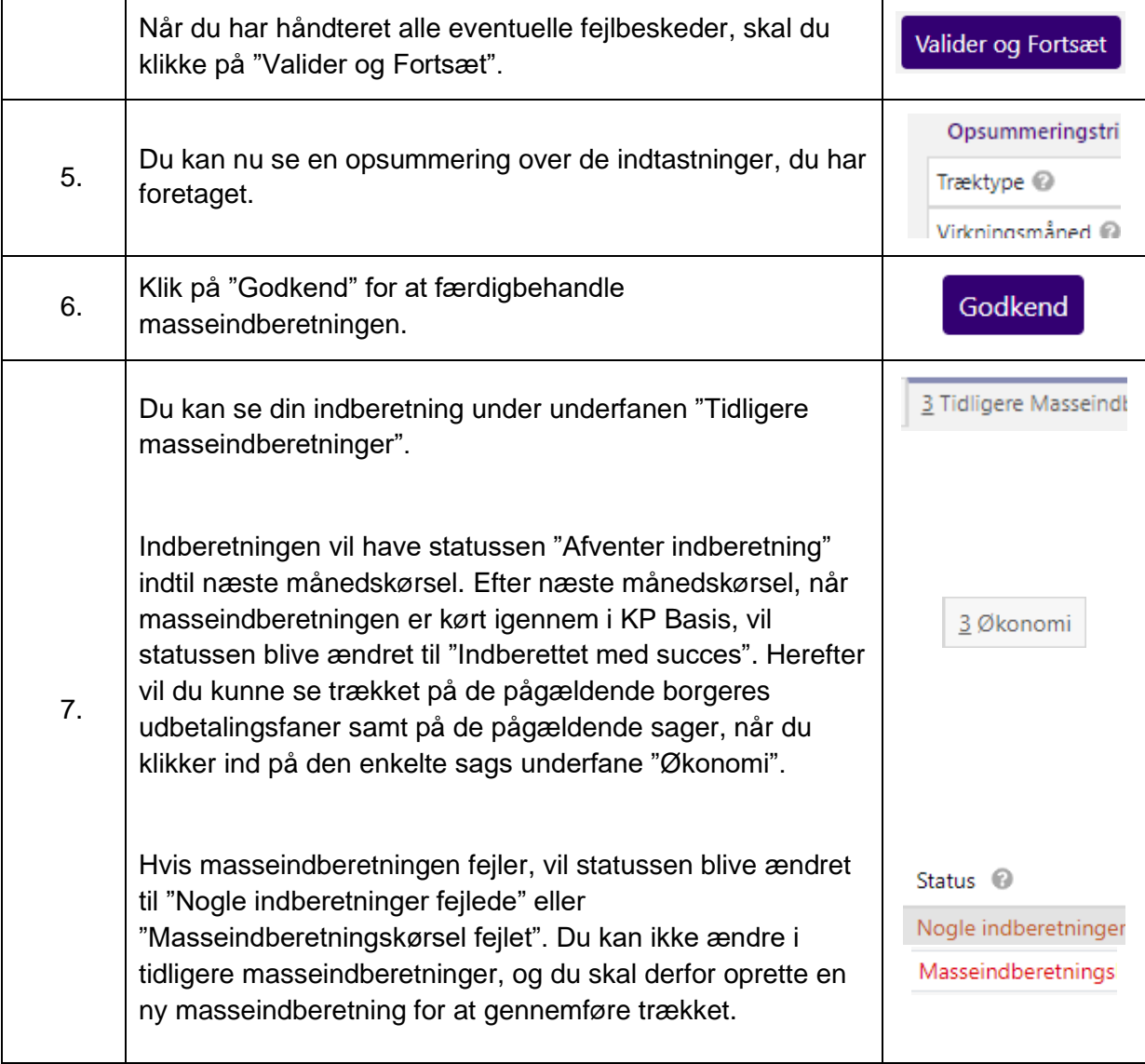